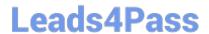

# MS-101<sup>Q&As</sup>

Microsoft 365 Mobility and Security

# Pass Microsoft MS-101 Exam with 100% Guarantee

Free Download Real Questions & Answers PDF and VCE file from:

https://www.leads4pass.com/ms-101.html

100% Passing Guarantee 100% Money Back Assurance

Following Questions and Answers are all new published by Microsoft
Official Exam Center

- Instant Download After Purchase
- 100% Money Back Guarantee
- 365 Days Free Update
- 800,000+ Satisfied Customers

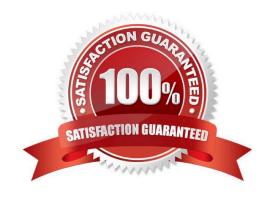

# https://www.leads4pass.com/ms-101.html 2024 Latest leads4pass MS-101 PDF and VCE dumps Download

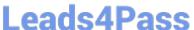

#### **QUESTION 1**

Your company uses Microsoft Azure Advanced Threat Protection (ATP) and Windows Defender ATP.

You need to integrate Windows Defender ATP and Azure ATP. What should you do?

- A. From Azure ATP, configure the notifications and reports.
- B. From Azure ATP, configure the data sources.
- C. From Windows Defender Security Center, configure the Machine management settings.
- D. From Windows Defender Security Center, configure the General settings.

Correct Answer: B

References: https://docs.microsoft.com/en-us/azure-advanced-threat-protection/integrate-wd-atp

## **QUESTION 2**

Note: This question is part of a series of questions that present the same scenario. Each question in the series contains a unique solution that might meet the stated goals. Some question sets might have more than one correct solution, while

others might not have a correct solution.

After you answer a question in this section, you will NOT be able to return to it. As a result, these questions will not appear in the review screen.

You have a Microsoft 365 subscription.

From the Security and Compliance admin center, you create a role group named US eDiscovery Managers by copying the eDiscovery Manager role group.

You need to ensure that the users in the new role group can only perform content searches of mailbox content for users in the United States.

Solution: From the Azure Active Directory admin center, you create a conditional access policy.

Does this meet the goal?

A. Yes

B. No

Correct Answer: B

## **QUESTION 3**

# Leads4Pass

https://www.leads4pass.com/ms-101.html 2024 Latest leads4pass MS-101 PDF and VCE dumps Download

| You have a Microsoft 365 E5 subscription that uses Microsoft intune.  In the Microsoft Endpoint Manager admin center, you discover many stale and inactive devices, |        |    |
|----------------------------------------------------------------------------------------------------|--------|----|
|                                                                                                    |        |    |
| What can you configure as the minimum number of days before a device a removed automati                                                                             | cally? |    |
| A. 10                                                                                                    |        |    |
| B. 30                                                                                                    |        |    |
| C. 45                                                                                                    |        |    |
| D. 90                                                                                                    |        |    |
| Correct Answer: D                                                                                                    |        |    |
|                                                                                                    |        |    |
|                                                                                                    |        |    |
| QUESTION 4                                                                                                    |        |    |
| HOTSPOT                                                                                                    |        |    |
| Your company uses Microsoft Cloud App Security.                                                                                                    |        |    |
| You plan to integrate Cloud App Security and security information and event management (SI                                                                          | EM).   |    |
| You need to deploy a SIEM agent on a server that runs Windows Server 2016.                                                                                          |        |    |
| What should you do? To answer, select the appropriate settings in the answer area.                                                                                  |        |    |
| NOTE: Each correct selection is worth one point.                                                                                                    |        |    |
| Hot Area:                                                                                                    |        |    |
| Answer Area                                                                                                    |        |    |
| Statements                                                                                                    | Yes    | No |
| User1 can view Device1 in Windows Defender Security Center.                                                                                                    | 0      | 0  |
| User2 can sign in to Windows Defender Security Center.                                                                                                    | 0      | 0  |
| User3 can view Device1 in Windows Defender Security Center.                                                                                                    | 0      | 0  |

Correct Answer:

# https://www.leads4pass.com/ms-101.html

2024 Latest leads4pass MS-101 PDF and VCE dumps Download

### Answer Area

User1 can view Device1 in Windows Defender Security Center.

User2 can sign in to Windows Defender Security Center.

User3 can view Device1 in Windows Defender Security Center.

References: https://docs.microsoft.com/en-us/office365/securitycompliance/integrate-your-siem-server-with-office-365-cas

## **QUESTION 5**

You need to notify the manager of the human resources department when a user in the department shares a file or folder from the department\\'s Microsoft SharePoint site. What should you do?

- A. From the Security and Compliance admin center, create an alert policy.
- B. From the SharePoint site, create an alert.
- C. From the SharePoint admin center, modify the sharing settings.
- D. From the Security and Compliance admin center, create a data loss prevention (DLP) policy.

Correct Answer: A

References: https://docs.microsoft.com/en-us/office365/securitycompliance/create-activity-alerts

MS-101 VCE Dumps MS-101 Practice Test MS-101 Exam Questions